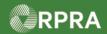

#### Sign Manifest as a Generator

This work instruction document covers how to electronically sign a manifest as a generator, or AGD, in the HWP Registry.

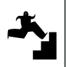

# WORK INSTRUCTION (STEP-BY-STEP)

#### Work Instruction conventions:

- All field, page, section, tab, and button names appear in **bold** font.
- All fields are **required** to be completed unless indicated otherwise.

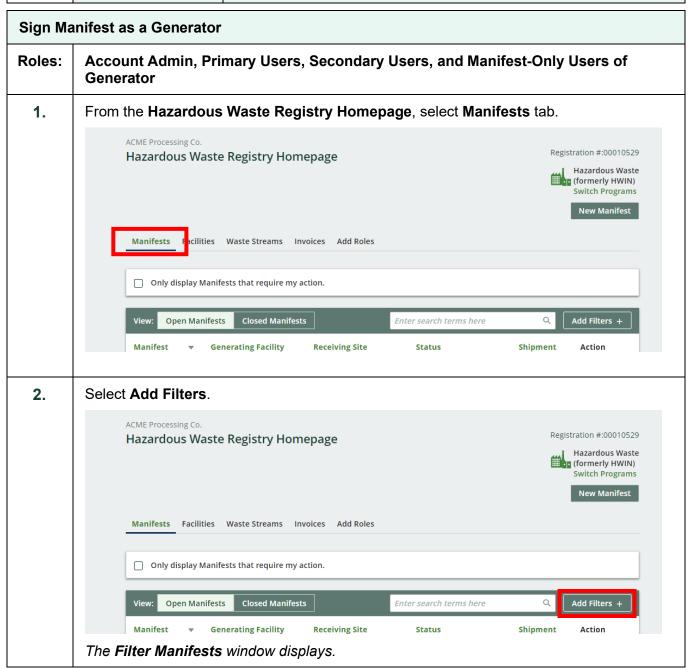

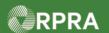

## Hazardous Waste Program Registry Work Instruction

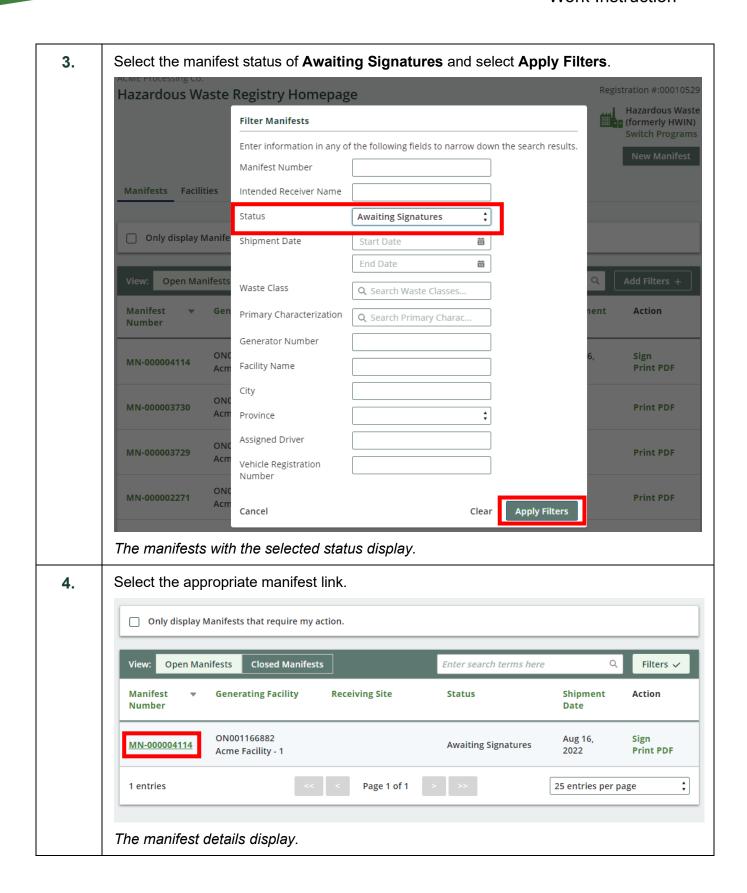

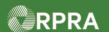

### Hazardous Waste Program Registry Work Instruction

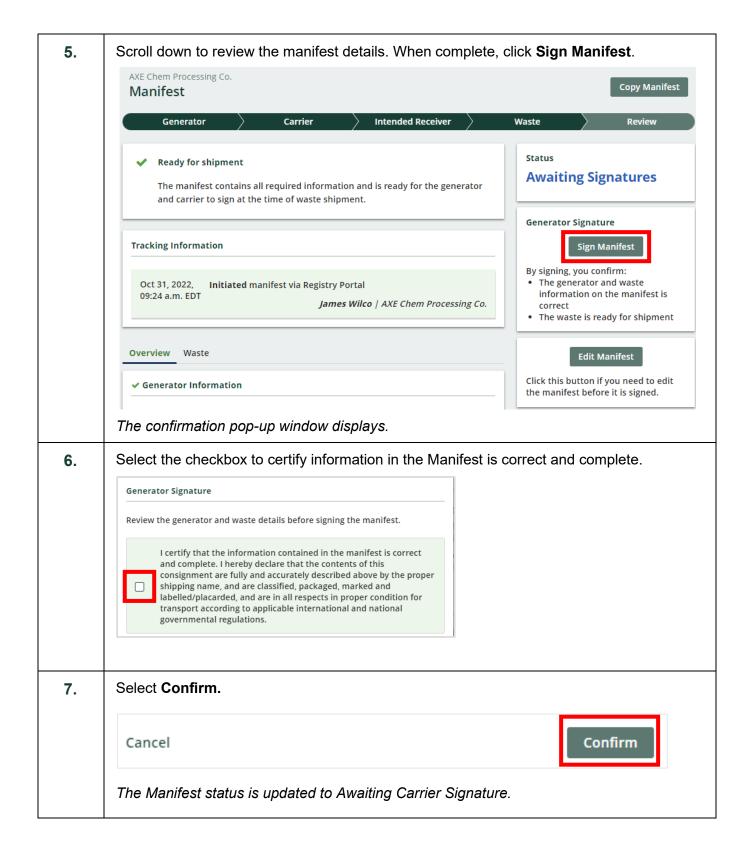

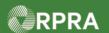

#### Hazardous Waste Program Registry Work Instruction

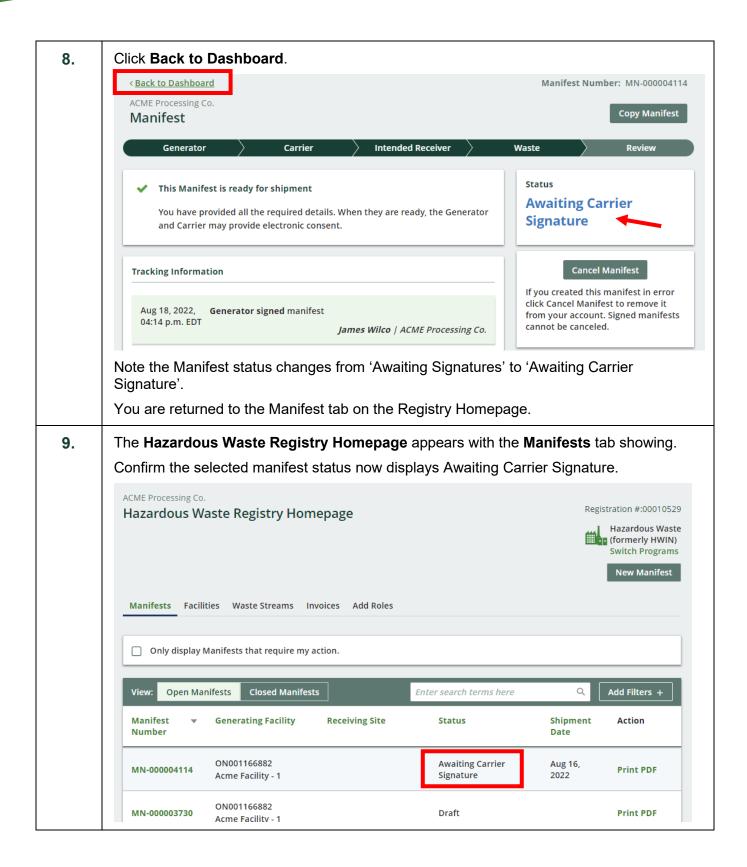